## **Question 25 Tables and Graphics**

## **The following are tables and graphics used in the response to Question 25.**

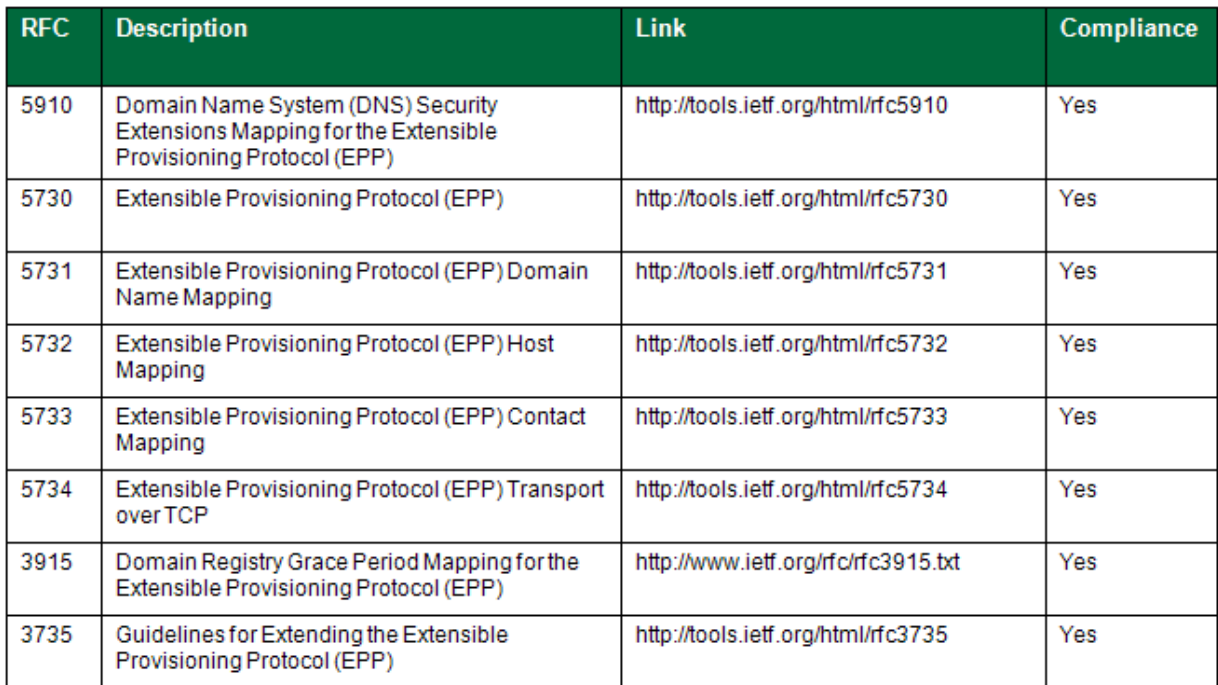

Table 25-1 The implementation is fully compliant with all EPP RFCs.

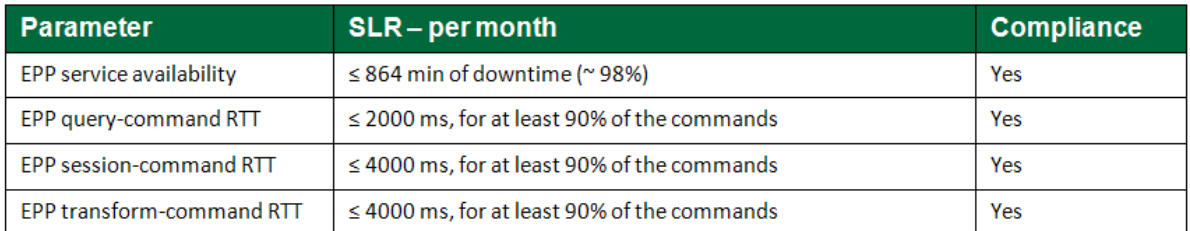

Table 25-2 The EPP implementation meets all the registry performance requirements of Specification 10.

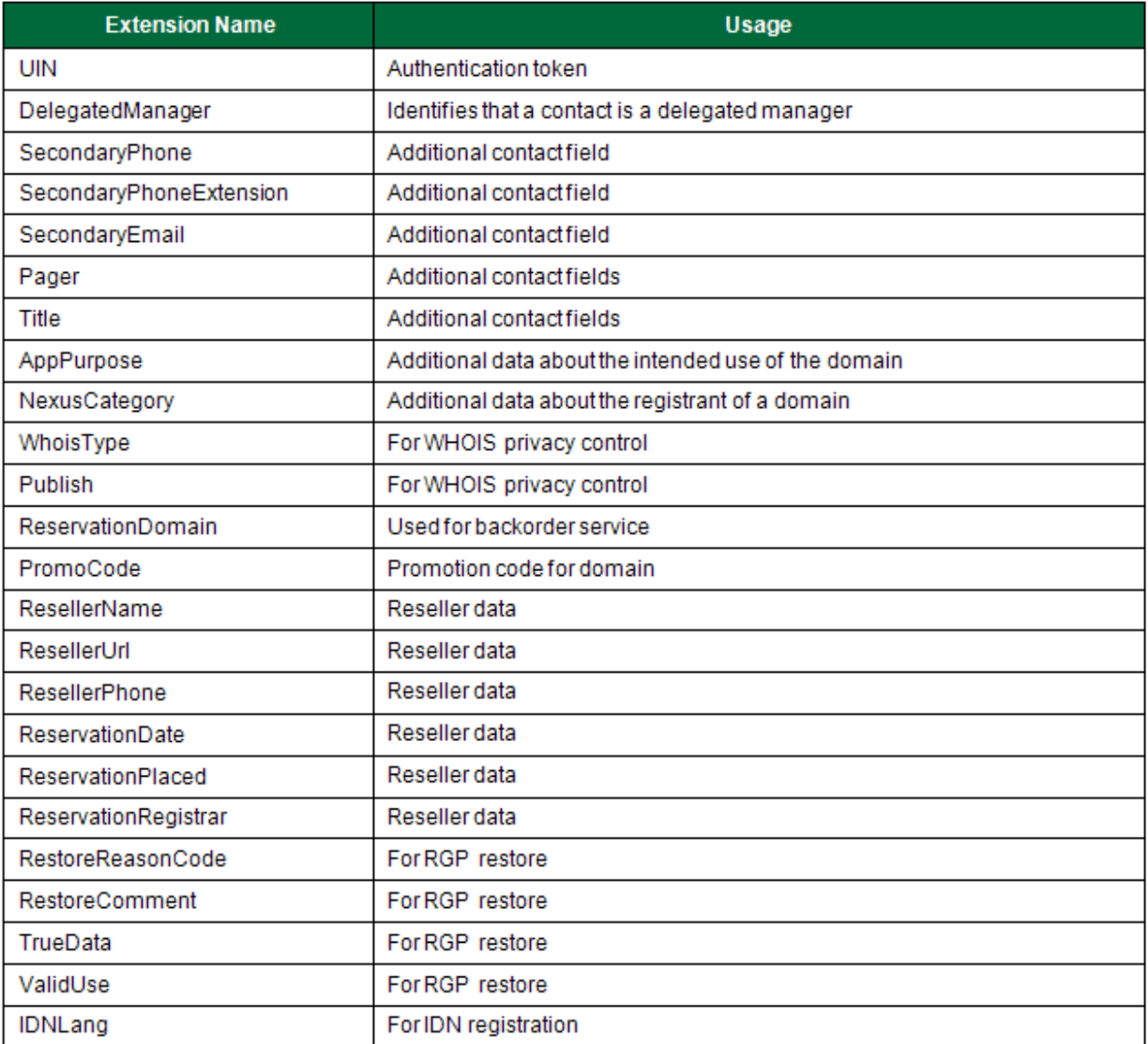

Table 25-3 EPP Extensions

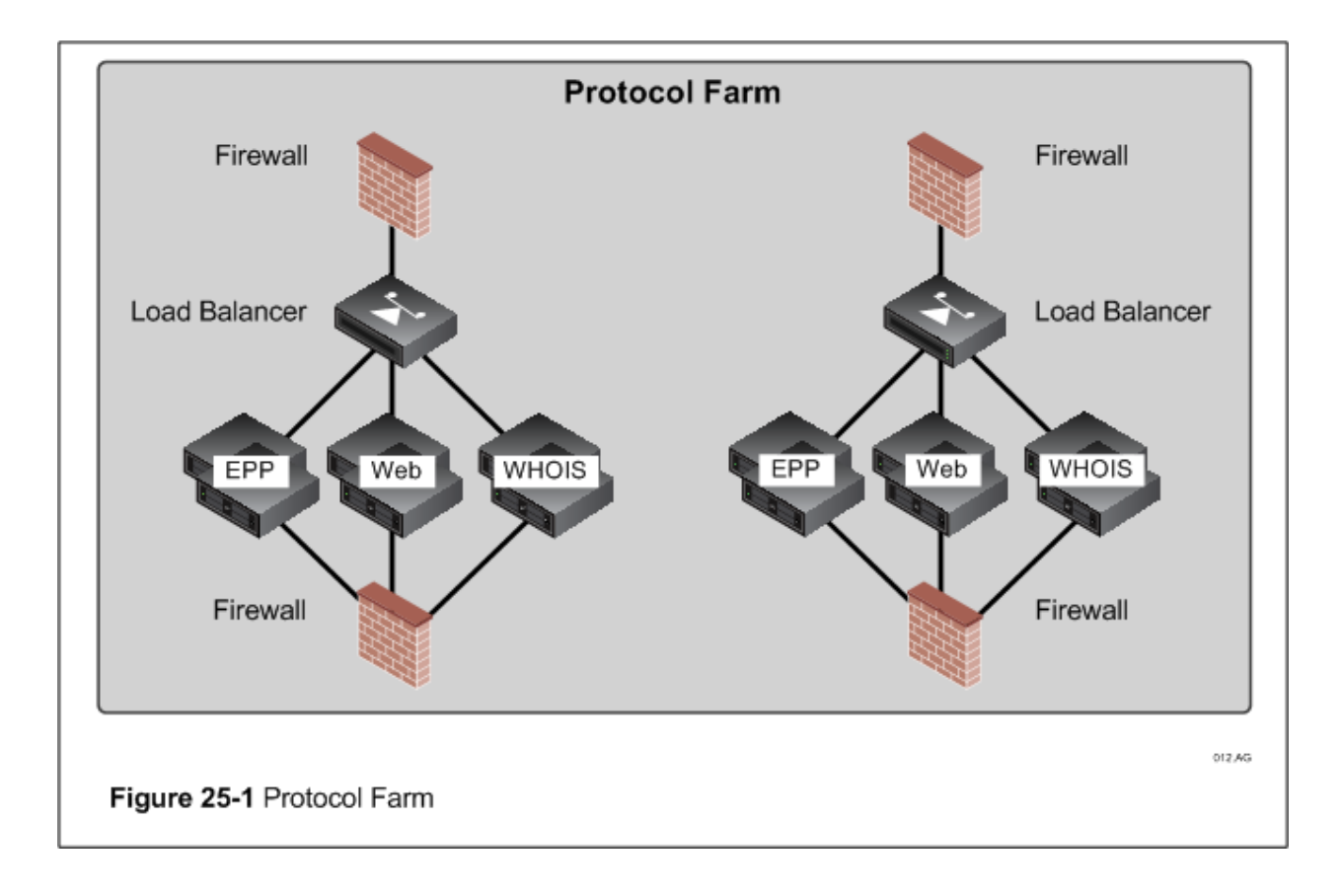

## **EPP Schema**

```
<?xml version="1.0" encoding="UTF-8"?>
<schema targetNamespace="urn:ietf:params:xml:ns:contact-1.0"
      xmlns:contact="urn:ietf:params:xml:ns:contact-1.0"
      xmlns:epp="urn:ietf:params:xml:ns:epp-1.0"
      xmlns:eppcom="urn:ietf:params:xml:ns:eppcom-1.0"
      xmlns="http://www.w3.org/2001/XMLSchema"
      elementFormDefault="qualified">
\lt!! -Import common element types.
--&><import namespace="urn:ietf:params:xml:ns:eppcom-1.0"
       schemaLocation="eppcom-1.0.xsd"/>
 <import namespace="urn:ietf:params:xml:ns:epp-1.0"
       schemaLocation="epp-1.0.xsd"/>
 <annotation>
   <documentation>
    Extensible Provisioning Protocol v1.0
    contact provisioning schema.
   </documentation>
 </annotation>
\lt!! --
Child elements found in EPP commands.
--<element name="check" type="contact:mIDType"/>
 <element name="create" type="contact:createType"/>
 <element name="delete" type="contact:sIDType"/>
 <element name="info" type="contact:authIDType"/>
 <element name="transfer" type="contact:authIDType"/>
 <element name="update" type="contact:updateType"/>
\lt!! -Utility types.
--&<simpleType name="ccType">
   <restriction base="token">
    <length value="2"/>
   </restriction>
 </simpleType>
 <complexType name="e164Type">
   <simpleContent>
    <extension base="contact:e164StringType">
      <attribute name="x" type="token"/>
    </extension>
   </simpleContent>
 </complexType>
```

```
 <simpleType name="e164StringType">
    <restriction base="token">
      <pattern value="(\+[0-9]{1,3}\.[0-9]{1,14})?"/>
      <maxLength value="17"/>
    </restriction>
  </simpleType>
  <simpleType name="pcType">
    <restriction base="token">
      <maxLength value="16"/>
    </restriction>
  </simpleType>
  <simpleType name="postalLineType">
     <restriction base="normalizedString">
       <minLength value="1"/>
       <maxLength value="255"/>
     </restriction>
  </simpleType>
  <simpleType name="optPostalLineType">
     <restriction base="normalizedString">
       <maxLength value="255"/>
     </restriction>
  </simpleType>
<! --Child elements of the <create> command.
-- <complexType name="createType">
    <sequence>
      <element name="id" type="eppcom:clIDType"/>
      <element name="postalInfo" type="contact:postalInfoType"
      maxOccurs="2"/>
      <element name="voice" type="contact:e164Type"
      minOccurs="0"/>
      <element name="fax" type="contact:e164Type"
      minOccurs="0"/>
      <element name="email" type="eppcom:minTokenType"/>
      <element name="authInfo" type="contact:authInfoType"/>
      <element name="disclose" type="contact:discloseType"
      minOccurs="0"/>
    </sequence>
  </complexType>
  <complexType name="postalInfoType">
    <sequence>
      <element name="name" type="contact:postalLineType"/>
      <element name="org" type="contact:optPostalLineType"
      minOccurs="0"/>
      <element name="addr" type="contact:addrType"/>
    </sequence>
    <attribute name="type" type="contact:postalInfoEnumType"
     use="required"/>
  </complexType>
  <simpleType name="postalInfoEnumType">
```

```
 <restriction base="token">
      <enumeration value="loc"/>
      <enumeration value="int"/>
    </restriction>
  </simpleType>
  <complexType name="addrType">
    <sequence>
      <element name="street" type="contact:optPostalLineType"
      minOccurs="0" maxOccurs="3"/>
      <element name="city" type="contact:postalLineType"/>
      <element name="sp" type="contact:optPostalLineType"
      minOccurs="0"/>
      <element name="pc" type="contact:pcType"
      minOccurs="0"/>
      <element name="cc" type="contact:ccType"/>
    </sequence>
  </complexType>
  <complexType name="authInfoType">
    <choice>
      <element name="pw" type="eppcom:pwAuthInfoType"/>
      <element name="ext" type="eppcom:extAuthInfoType"/>
    </choice>
  </complexType>
  <complexType name="discloseType">
    <sequence>
      <element name="name" type="contact:intLocType"
      minOccurs="0" maxOccurs="2"/>
      <element name="org" type="contact:intLocType"
      minOccurs="0" maxOccurs="2"/>
      <element name="addr" type="contact:intLocType"
      minOccurs="0" maxOccurs="2"/>
      <element name="voice" minOccurs="0"/>
      <element name="fax" minOccurs="0"/>
      <element name="email" minOccurs="0"/>
    </sequence>
    <attribute name="flag" type="boolean" use="required"/>
  </complexType>
  <complexType name="intLocType">
    <attribute name="type" type="contact:postalInfoEnumType"
     use="required"/>
  </complexType>
\lt!! -Child element of commands that require only an identifier.
-->
  <complexType name="sIDType">
    <sequence>
     <element name="id" type="eppcom:clIDType"/>
    </sequence>
  </complexType>
\lt!! -Child element of commands that accept multiple identifiers.
```

```
--&> <complexType name="mIDType">
    <sequence>
      <element name="id" type="eppcom:clIDType"
      maxOccurs="unbounded"/>
    </sequence>
  </complexType>
< 1 - -Child elements of the <info> and <transfer> commands.
-- <complexType name="authIDType">
    <sequence>
      <element name="id" type="eppcom:clIDType"/>
      <element name="authInfo" type="contact:authInfoType"
      minOccurs="0"/>
    </sequence>
  </complexType>
\lt!! -Child elements of the <update> command.
--&> <complexType name="updateType">
    <sequence>
      <element name="id" type="eppcom:clIDType"/>
      <element name="add" type="contact:addRemType"
      minOccurs="0"/>
      <element name="rem" type="contact:addRemType"
      minOccurs="0"/>
      <element name="chg" type="contact:chgType"
      minOccurs="0"/>
    </sequence>
  </complexType>
< 1 - -Data elements that can be added or removed.
--&> <complexType name="addRemType">
    <sequence>
     <element name="status" type="contact:statusType"
      maxOccurs="7"/>
    </sequence>
  </complexType>
<! --Data elements that can be changed.
--&> <complexType name="chgType">
    <sequence>
      <element name="postalInfo" type="contact:chgPostalInfoType"
      minOccurs="0" maxOccurs="2"/>
      <element name="voice" type="contact:e164Type"
      minOccurs="0"/>
      <element name="fax" type="contact:e164Type"
      minOccurs="0"/>
      <element name="email" type="eppcom:minTokenType"
      minOccurs="0"/>
```

```
 <element name="authInfo" type="contact:authInfoType"
      minOccurs="0"/>
      <element name="disclose" type="contact:discloseType"
      minOccurs="0"/>
    </sequence>
  </complexType>
  <complexType name="chgPostalInfoType">
    <sequence>
      <element name="name" type="contact:postalLineType"
      minOccurs="0"/>
      <element name="org" type="contact:optPostalLineType"
      minOccurs="0"/>
      <element name="addr" type="contact:addrType"
      minOccurs="0"/>
    </sequence>
    <attribute name="type" type="contact:postalInfoEnumType"
     use="required"/>
  </complexType>
<! --
Child response elements.
-->
  <element name="chkData" type="contact:chkDataType"/>
  <element name="creData" type="contact:creDataType"/>
  <element name="infData" type="contact:infDataType"/>
  <element name="panData" type="contact:panDataType"/>
  <element name="trnData" type="contact:trnDataType"/>
<! --
<check> response elements.
--&> <complexType name="chkDataType">
    <sequence>
      <element name="cd" type="contact:checkType"
       maxOccurs="unbounded"/>
    </sequence>
  </complexType>
  <complexType name="checkType">
    <sequence>
      <element name="id" type="contact:checkIDType"/>
      <element name="reason" type="eppcom:reasonType"
      minOccurs="0"/>
    </sequence>
  </complexType>
  <complexType name="checkIDType">
    <simpleContent>
      <extension base="eppcom:clIDType">
       <attribute name="avail" type="boolean"
        use="required"/>
      </extension>
    </simpleContent>
  </complexType>
```

```
<create> response elements.
-- <complexType name="creDataType">
    <sequence>
      <element name="id" type="eppcom:clIDType"/>
      <element name="crDate" type="dateTime"/>
    </sequence>
  </complexType>
<! -<info> response elements.
--&> <complexType name="infDataType">
    <sequence>
      <element name="id" type="eppcom:clIDType"/>
      <element name="roid" type="eppcom:roidType"/>
      <element name="status" type="contact:statusType"
      maxOccurs="7"/>
      <element name="postalInfo" type="contact:postalInfoType"
      maxOccurs="2"/>
      <element name="voice" type="contact:e164Type"
      minOccurs="0"/>
      <element name="fax" type="contact:e164Type"
      minOccurs="0"/>
      <element name="email" type="eppcom:minTokenType"/>
      <element name="clID" type="eppcom:clIDType"/>
      <element name="crID" type="eppcom:clIDType"/>
      <element name="crDate" type="dateTime"/>
      <element name="upID" type="eppcom:clIDType"
      minOccurs="0"/>
      <element name="upDate" type="dateTime"
      minOccurs="0"/>
      <element name="trDate" type="dateTime"
      minOccurs="0"/>
      <element name="authInfo" type="contact:authInfoType"
      minOccurs="0"/>
      <element name="disclose" type="contact:discloseType"
      minOccurs="0"/>
    </sequence>
  </complexType>
< 1 - -Status is a combination of attributes and an optional human-readable
message that may be expressed in languages other than English.
--& <complexType name="statusType">
    <simpleContent>
      <extension base="normalizedString">
       <attribute name="s" type="contact:statusValueType"
        use="required"/>
       <attribute name="lang" type="language"
        default="en"/>
      </extension>
    </simpleContent>
  </complexType>
  <simpleType name="statusValueType">
```

```
 <restriction base="token">
      <enumeration value="clientDeleteProhibited"/>
      <enumeration value="clientTransferProhibited"/>
      <enumeration value="clientUpdateProhibited"/>
      <enumeration value="linked"/>
      <enumeration value="ok"/>
      <enumeration value="pendingCreate"/>
      <enumeration value="pendingDelete"/>
      <enumeration value="pendingTransfer"/>
      <enumeration value="pendingUpdate"/>
      <enumeration value="serverDeleteProhibited"/>
      <enumeration value="serverTransferProhibited"/>
      <enumeration value="serverUpdateProhibited"/>
    </restriction>
  </simpleType>
<! --Pending action notification response elements.
--&> <complexType name="panDataType">
    <sequence>
      <element name="id" type="contact:paCLIDType"/>
      <element name="paTRID" type="epp:trIDType"/>
      <element name="paDate" type="dateTime"/>
    </sequence>
  </complexType>
  <complexType name="paCLIDType">
    <simpleContent>
      <extension base="eppcom:clIDType">
        <attribute name="paResult" type="boolean"
        use="required"/>
      </extension>
    </simpleContent>
  </complexType>
< 1 - -<transfer> response elements.
--& <complexType name="trnDataType">
    <sequence>
      <element name="id" type="eppcom:clIDType"/>
      <element name="trStatus" type="eppcom:trStatusType"/>
      <element name="reID" type="eppcom:clIDType"/>
      <element name="reDate" type="dateTime"/>
      <element name="acID" type="eppcom:clIDType"/>
      <element name="acDate" type="dateTime"/>
    </sequence>
  </complexType>
<! --End of schema.
--&></schema>
```

```
<?xml version="1.0" encoding="UTF-8"?>
<schema targetNamespace="urn:ietf:params:xml:ns:domain-1.0"
      xmlns:domain="urn:ietf:params:xml:ns:domain-1.0"
      xmlns:host="urn:ietf:params:xml:ns:host-1.0"
      xmlns:epp="urn:ietf:params:xml:ns:epp-1.0"
      xmlns:eppcom="urn:ietf:params:xml:ns:eppcom-1.0"
      xmlns="http://www.w3.org/2001/XMLSchema"
      elementFormDefault="qualified">
\lt!! --
Import common element types.
--&><import namespace="urn:ietf:params:xml:ns:eppcom-1.0"
        schemaLocation="eppcom-1.0.xsd"/>
 <import namespace="urn:ietf:params:xml:ns:epp-1.0"
        schemaLocation="epp-1.0.xsd"/>
 <import namespace="urn:ietf:params:xml:ns:host-1.0"
        schemaLocation="host-1.0.xsd"/>
 <annotation>
   <documentation>
    Extensible Provisioning Protocol v1.0
    domain provisioning schema.
   </documentation>
 </annotation>
< 1 - -Child elements found in EPP commands.
--&><element name="check" type="domain:mNameType"/>
 <element name="create" type="domain:createType"/>
 <element name="delete" type="domain:sNameType"/>
 <element name="info" type="domain:infoType"/>
 <element name="renew" type="domain:renewType"/>
 <element name="transfer" type="domain:transferType"/>
 <element name="update" type="domain:updateType"/>
\lt ! --Child elements of the <create> command.
--&><complexType name="createType">
   <sequence>
    <element name="name" type="eppcom:labelType"/>
    <element name="period" type="domain:periodType"
     minOccurs="0"/>
    <element name="ns" type="domain:nsType"
     minOccurs="0"/>
     <element name="registrant" type="eppcom:clIDType"
     minOccurs = "0"<element name="contact" type="domain:contactType"
     minOccurs="0" maxOccurs="unbounded"/>
    <element name="authInfo" type="domain:authInfoType"/>
   </sequence>
```

```
</complexType>
```

```
 <complexType name="periodType">
    <simpleContent>
      <extension base="domain:pLimitType">
        <attribute name="unit" type="domain:pUnitType"
        use="required"/>
      </extension>
    </simpleContent>
  </complexType>
  <simpleType name="pLimitType">
    <restriction base="unsignedShort">
      <minInclusive value="1"/>
      <maxInclusive value="99"/>
    </restriction>
  </simpleType>
  <simpleType name="pUnitType">
    <restriction base="token">
      <enumeration value="y"/>
      <enumeration value="m"/>
    </restriction>
  </simpleType>
  <complexType name="nsType">
    <choice>
      <element name="hostObj" type="eppcom:labelType"
      maxOccurs="unbounded"/>
      <element name="hostAttr" type="domain:hostAttrType"
      maxOccurs="unbounded"/>
    </choice>
  </complexType>
<! --Name servers are either host objects or attributes.
--&> <complexType name="hostAttrType">
    <sequence>
      <element name="hostName" type="eppcom:labelType"/>
      <element name="hostAddr" type="host:addrType"
      minOccurs="0" maxOccurs="unbounded"/>
    </sequence>
  </complexType>
< 1 - -If attributes, addresses are optional and follow the
structure defined in the host mapping.
--&> <complexType name="contactType">
    <simpleContent>
      <extension base="eppcom:clIDType">
       <attribute name="type" type="domain:contactAttrType"/>
      </extension>
    </simpleContent>
  </complexType>
  <simpleType name="contactAttrType">
    <restriction base="token">
```

```
 <enumeration value="admin"/>
      <enumeration value="billing"/>
      <enumeration value="tech"/>
    </restriction>
  </simpleType>
  <complexType name="authInfoType">
    <choice>
      <element name="pw" type="eppcom:pwAuthInfoType"/>
      <element name="ext" type="eppcom:extAuthInfoType"/>
    </choice>
  </complexType>
<! --
Child element of commands that require a single name.
--&> <complexType name="sNameType">
    <sequence>
      <element name="name" type="eppcom:labelType"/>
    </sequence>
  </complexType>
<! --
Child element of commands that accept multiple names.
--& <complexType name="mNameType">
    <sequence>
      <element name="name" type="eppcom:labelType"
      maxOccurs="unbounded"/>
    </sequence>
  </complexType>
< 1 - -Child elements of the <info> command.
--& <complexType name="infoType">
    <sequence>
      <element name="name" type="domain:infoNameType"/>
      <element name="authInfo" type="domain:authInfoType"
      minOccurs="0"/>
    </sequence>
  </complexType>
  <complexType name="infoNameType">
    <simpleContent>
      <extension base = "eppcom:labelType">
        <attribute name="hosts" type="domain:hostsType"
        default="all"/>
      </extension>
    </simpleContent>
  </complexType>
  <simpleType name="hostsType">
    <restriction base="token">
      <enumeration value="all"/>
      <enumeration value="del"/>
      <enumeration value="none"/>
```

```
 <enumeration value="sub"/>
    </restriction>
  </simpleType>
<! --Child elements of the <renew> command.
--&> <complexType name="renewType">
    <sequence>
      <element name="name" type="eppcom:labelType"/>
      <element name="curExpDate" type="date"/>
      <element name="period" type="domain:periodType"
      minOccurs="0"/>
    </sequence>
  </complexType>
<! --Child elements of the <transfer> command.
--&> <complexType name="transferType">
    <sequence>
      <element name="name" type="eppcom:labelType"/>
      <element name="period" type="domain:periodType"
      minOccurs="0"/>
      <element name="authInfo" type="domain:authInfoType"
      minOccurs="0"/>
    </sequence>
  </complexType>
<! --
Child elements of the <update> command.
--> <complexType name="updateType">
    <sequence>
      <element name="name" type="eppcom:labelType"/>
      <element name="add" type="domain:addRemType"
      minOccurs="0"/>
      <element name="rem" type="domain:addRemType"
      minOccurs="0"/>
      <element name="chg" type="domain:chgType"
      minOccurs="0"/>
    </sequence>
  </complexType>
<! --Data elements that can be added or removed.
--&> <complexType name="addRemType">
    <sequence>
      <element name="ns" type="domain:nsType"
      minOccurs="0"/>
      <element name="contact" type="domain:contactType"
      minOccurs="0" maxOccurs="unbounded"/>
      <element name="status" type="domain:statusType"
      minOccurs="0" maxOccurs="11"/>
    </sequence>
  </complexType>
```

```
\lt!! -Data elements that can be changed.
--& <complexType name="chgType">
    <sequence>
      <element name="registrant" type="domain:clIDChgType"
      minOccurs="0"/>
      <element name="authInfo" type="domain:authInfoChgType"
       minOccurs="0"/>
    </sequence>
  </complexType>
<! --
Allow the registrant value to be nullified by changing the
minLength restriction to "0".
--& <simpleType name="clIDChgType">
    <restriction base="token">
      <minLength value="0"/>
      <maxLength value="16"/>
    </restriction>
  </simpleType>
< 1 - -Allow the authInfo value to be nullified by including an
empty element within the choice.
-- <complexType name="authInfoChgType">
    <choice>
      <element name="pw" type="eppcom:pwAuthInfoType"/>
      <element name="ext" type="eppcom:extAuthInfoType"/>
      <element name="null"/>
    </choice>
  </complexType>
\lt!! -Child response elements.
--&> <element name="chkData" type="domain:chkDataType"/>
  <element name="creData" type="domain:creDataType"/>
  <element name="infData" type="domain:infDataType"/>
  <element name="panData" type="domain:panDataType"/>
  <element name="renData" type="domain:renDataType"/>
  <element name="trnData" type="domain:trnDataType"/>
\lt!! -<check> response elements.
-->
  <complexType name="chkDataType">
    <sequence>
      <element name="cd" type="domain:checkType"
      maxOccurs="unbounded"/>
    </sequence>
  </complexType>
  <complexType name="checkType">
```

```
 <sequence>
      <element name="name" type="domain:checkNameType"/>
      <element name="reason" type="eppcom:reasonType"
      minOccurs="0"/>
    </sequence>
  </complexType>
  <complexType name="checkNameType">
    <simpleContent>
      <extension base="eppcom:labelType">
       <attribute name="avail" type="boolean"
        use="required"/>
      </extension>
    </simpleContent>
  </complexType>
<! --<create> response elements.
--& <complexType name="creDataType">
    <sequence>
      <element name="name" type="eppcom:labelType"/>
      <element name="crDate" type="dateTime"/>
      <element name="exDate" type="dateTime"
      minOccurs="0"/>
    </sequence>
  </complexType>
< 1 - -<info> response elements.
--& <complexType name="infDataType">
    <sequence>
      <element name="name" type="eppcom:labelType"/>
      <element name="roid" type="eppcom:roidType"/>
      <element name="status" type="domain:statusType"
      minOccurs="0" maxOccurs="11"/>
      <element name="registrant" type="eppcom:clIDType"
      minOccurs="0"/>
      <element name="contact" type="domain:contactType"
      minOccurs="0" maxOccurs="unbounded"/>
      <element name="ns" type="domain:nsType"
      minOccurs="0"/>
      <element name="host" type="eppcom:labelType"
      minOccurs="0" maxOccurs="unbounded"/>
      <element name="clID" type="eppcom:clIDType"/>
      <element name="crID" type="eppcom:clIDType"
      minOccurs="0"/>
      <element name="crDate" type="dateTime"
      minOccurs="0"/>
      <element name="upID" type="eppcom:clIDType"
      minOccurs="0"/>
      <element name="upDate" type="dateTime"
      minOccurs="0"/>
      <element name="exDate" type="dateTime"
      minOccurs="0"/>
      <element name="trDate" type="dateTime"
```

```
 minOccurs="0"/>
      <element name="authInfo" type="domain:authInfoType"
       minOccurs="0"/>
    </sequence>
  </complexType>
< 1 - -Status is a combination of attributes and an optional human-readable
message that may be expressed in languages other than English.
--&> <complexType name="statusType">
    <simpleContent>
      <extension base="normalizedString">
       <attribute name="s" type="domain:statusValueType"
        use="required"/>
       <attribute name="lang" type="language"
        default="en"/>
      </extension>
    </simpleContent>
  </complexType>
  <simpleType name="statusValueType">
    <restriction base="token">
      <enumeration value="clientDeleteProhibited"/>
      <enumeration value="clientHold"/>
      <enumeration value="clientRenewProhibited"/>
      <enumeration value="clientTransferProhibited"/>
      <enumeration value="clientUpdateProhibited"/>
      <enumeration value="inactive"/>
      <enumeration value="ok"/>
      <enumeration value="pendingCreate"/>
      <enumeration value="pendingDelete"/>
      <enumeration value="pendingRenew"/>
      <enumeration value="pendingTransfer"/>
      <enumeration value="pendingUpdate"/>
      <enumeration value="serverDeleteProhibited"/>
      <enumeration value="serverHold"/>
      <enumeration value="serverRenewProhibited"/>
      <enumeration value="serverTransferProhibited"/>
      <enumeration value="serverUpdateProhibited"/>
    </restriction>
  </simpleType>
<! -Pending action notification response elements.
-- <complexType name="panDataType">
    <sequence>
      <element name="name" type="domain:paNameType"/>
      <element name="paTRID" type="epp:trIDType"/>
      <element name="paDate" type="dateTime"/>
    </sequence>
  </complexType>
  <complexType name="paNameType">
    <simpleContent>
      <extension base="eppcom:labelType">
```

```
<attribute name="paResult" type="boolean"
       use="required"/>
     </extension>
   </simpleContent>
 </complexType>
\lt!! --
<renew> response elements.
--&><complexType name="renDataType">
   <sequence>
    <element name="name" type="eppcom:labelType"/>
    <blement name="exDate" type="dateTime"
     minOccurs="0"/>
   </sequence>
 </complexType>
\lt!! --
<transfer> response elements.
--&><complexType name="trnDataType">
   <sequence>
    <element name="name" type="eppcom:labelType"/>
    <element name="trStatus" type="eppcom:trStatusType"/>
    <element name="reID" type="eppcom:clIDType"/>
    <element name="reDate" type="dateTime"/>
    <element name="acID" type="eppcom:clIDType"/>
    <element name="acDate" type="dateTime"/>
    <element name="exDate" type="dateTime"
     minOccurs="0"/>
   </sequence>
 </complexType>
\lt!! --
End of schema.
--\rightarrow\langle/schema>
<?xml version="1.0" encoding="UTF-8"?>
<schema targetNamespace="urn:ietf:params:xml:ns:epp-1.0"
      xmlns:epp="urn:ietf:params:xml:ns:epp-1.0"
      xmlns:eppcom="urn:ietf:params:xml:ns:eppcom-1.0"
      xmlns="http://www.w3.org/2001/XMLSchema"
      elementFormDefault="qualified">
\lt! --
Import common element types.
--&<import namespace="urn:ietf:params:xml:ns:eppcom-1.0"
        schemaLocation="eppcom-1.0.xsd"/>
 <annotation>
   <documentation>
```

```
 Extensible Provisioning Protocol v1.0 schema.
    </documentation>
  </annotation>
< 1 - -Every EPP XML instance must begin with this element.
--&> <element name="epp" type="epp:eppType"/>
\lt!! -An EPP XML instance must contain a greeting, hello, command,
response, or extension.
--&> <complexType name="eppType">
    <choice>
      <element name="greeting" type="epp:greetingType"/>
      <element name="hello"/>
      <element name="command" type="epp:commandType"/>
      <element name="response" type="epp:responseType"/>
      <element name="extension" type="epp:extAnyType"/>
    </choice>
  </complexType>
< 1 - -A greeting is sent by a server in response to a client connection
or <hello>.
--\rangle <complexType name="greetingType">
    <sequence>
      <element name="svID" type="epp:sIDType"/>
      <element name="svDate" type="dateTime"/>
      <element name="svcMenu" type="epp:svcMenuType"/>
      <element name="dcp" type="epp:dcpType"/>
    </sequence>
  </complexType>
21 - -Server IDs are strings with minimum and maximum length restrictions.
--&> <simpleType name="sIDType">
    <restriction base="normalizedString">
      <minLength value="3"/>
      <maxLength value="64"/>
    </restriction>
  </simpleType>
< 1 - -A server greeting identifies available object services.
--&> <complexType name="svcMenuType">
    <sequence>
      <element name="version" type="epp:versionType"
      maxOccurs="unbounded"/>
      <element name="lang" type="language"
      maxOccurs="unbounded"/>
      <element name="objURI" type="anyURI"
      maxOccurs="unbounded"/>
```

```
 <element name="svcExtension" type="epp:extURIType"
       minOccurs="0"/>
    </sequence>
  </complexType>
<! -Data Collection Policy types.
--&> <complexType name="dcpType">
    <sequence>
      <element name="access" type="epp:dcpAccessType"/>
      <element name="statement" type="epp:dcpStatementType"
      maxOccurs="unbounded"/>
      <element name="expiry" type="epp:dcpExpiryType"
      minOccurs="0"/>
    </sequence>
  </complexType>
  <complexType name="dcpAccessType">
    <choice>
      <element name="all"/>
      <element name="none"/>
      <element name="null"/>
      <element name="other"/>
      <element name="personal"/>
      <element name="personalAndOther"/>
    </choice>
  </complexType>
  <complexType name="dcpStatementType">
    <sequence>
      <element name="purpose" type="epp:dcpPurposeType"/>
      <element name="recipient" type="epp:dcpRecipientType"/>
      <element name="retention" type="epp:dcpRetentionType"/>
    </sequence>
  </complexType>
  <complexType name="dcpPurposeType">
    <sequence>
      <element name="admin"
      minOccurs="0"/>
      <element name="contact"
      minOccurs="0"/>
      <element name="other"
      minOccurs="0"/>
      <element name="prov"
      minOccurs="0"/>
    </sequence>
  </complexType>
  <complexType name="dcpRecipientType">
    <sequence>
      <element name="other"
      minOccurs="0"/>
      <element name="ours" type="epp:dcpOursType"
      minOccurs="0" maxOccurs="unbounded"/>
      <element name="public"
```

```
 minOccurs="0"/>
      <element name="same"
      minOccurs="0"/>
      <element name="unrelated"
      minOccurs="0"/>
    </sequence>
  </complexType>
  <complexType name="dcpOursType">
    <sequence>
      <element name="recDesc" type="epp:dcpRecDescType"
      minOccurs="0"/>
    </sequence>
  </complexType>
  <simpleType name="dcpRecDescType">
    <restriction base="token">
      <minLength value="1"/>
      <maxLength value="255"/>
    </restriction>
  </simpleType>
  <complexType name="dcpRetentionType">
    <choice>
      <element name="business"/>
      <element name="indefinite"/>
      <element name="legal"/>
      <element name="none"/>
      <element name="stated"/>
    </choice>
  </complexType>
  <complexType name="dcpExpiryType">
    <choice>
      <element name="absolute" type="dateTime"/>
      <element name="relative" type="duration"/>
    </choice>
  </complexType>
<! -Extension framework types.
--&> <complexType name="extAnyType">
    <sequence>
      <any namespace="##other"
      maxOccurs="unbounded"/>
    </sequence>
  </complexType>
  <complexType name="extURIType">
    <sequence>
      <element name="extURI" type="anyURI"
      maxOccurs="unbounded"/>
    </sequence>
  </complexType>
```

```
An EPP version number is a dotted pair of decimal numbers.
-- <simpleType name="versionType">
    <restriction base="token">
     \pi <pattern value="[1-9]+\.[0-9]+"/>
      <enumeration value="1.0"/>
    </restriction>
  </simpleType>
<! -Command types.
--&> <complexType name="commandType">
    <sequence>
      <choice>
       <element name="check" type="epp:readWriteType"/>
       <element name="create" type="epp:readWriteType"/>
       <element name="delete" type="epp:readWriteType"/>
       <element name="info" type="epp:readWriteType"/>
       <element name="login" type="epp:loginType"/>
       <element name="logout"/>
       <element name="poll" type="epp:pollType"/>
       <element name="renew" type="epp:readWriteType"/>
       <element name="transfer" type="epp:transferType"/>
       <element name="update" type="epp:readWriteType"/>
      </choice>
      <element name="extension" type="epp:extAnyType"
      minOccurs="0"/>
      <element name="clTRID" type="epp:trIDStringType"
      minOccurs="0"/>
    </sequence>
  </complexType>
<! --The <login> command.
--&> <complexType name="loginType">
    <sequence>
     <element name="clID" type="eppcom:clIDType"/>
      <element name="pw" type="epp:pwType"/>
      <element name="newPW" type="epp:pwType"
      minOccurs="0"/>
      <element name="options" type="epp:credsOptionsType"/>
      <element name="svcs" type="epp:loginSvcType"/>
    </sequence>
  </complexType>
  <complexType name="credsOptionsType">
    <sequence>
      <element name="version" type="epp:versionType"/>
      <element name="lang" type="language"/>
    </sequence>
  </complexType>
  <simpleType name="pwType">
    <restriction base="token">
      <minLength value="6"/>
```

```
 <maxLength value="16"/>
    </restriction>
  </simpleType>
  <complexType name="loginSvcType">
    <sequence>
      <element name="objURI" type="anyURI"
      maxOccurs="unbounded"/>
      <element name="svcExtension" type="epp:extURIType"
       minOccurs="0"/>
    </sequence>
  </complexType>
<! --
The <poll> command.
--&> <complexType name="pollType">
    <attribute name="op" type="epp:pollOpType"
    use="required"/>
    <attribute name="msgID" type="token"/>
  </complexType>
  <simpleType name="pollOpType">
    <restriction base="token">
      <enumeration value="ack"/>
      <enumeration value="req"/>
    </restriction>
  </simpleType>
<! --
The <transfer> command. This is object-specific, and uses attributes
to identify the requested operation.
--&> <complexType name="transferType">
    <sequence>
      <any namespace="##other"/>
    </sequence>
    <attribute name="op" type="epp:transferOpType"
     use="required"/>
  </complexType>
  <simpleType name="transferOpType">
    <restriction base="token">
      <enumeration value="approve"/>
      <enumeration value="cancel"/>
      <enumeration value="query"/>
      <enumeration value="reject"/>
      <enumeration value="request"/>
   \langle/restriction>
  </simpleType>
<! --All other object-centric commands. EPP doesn't specify the syntax or
semantics of object-centric command elements. The elements MUST be
described in detail in another schema specific to the object.
--& <complexType name="readWriteType">
```

```
 <sequence>
      <any namespace="##other"/>
    </sequence>
  </complexType>
  <complexType name="trIDType">
    <sequence>
      <element name="clTRID" type="epp:trIDStringType"
      minOccurs="0"/>
      <element name="svTRID" type="epp:trIDStringType"/>
    </sequence>
  </complexType>
  <simpleType name="trIDStringType">
    <restriction base="token">
      <minLength value="3"/>
      <maxLength value="64"/>
    </restriction>
  </simpleType>
<! --
Response types.
-->
  <complexType name="responseType">
    <sequence>
     <element name="result" type="epp:resultType"
      maxOccurs="unbounded"/>
      <element name="msgQ" type="epp:msgQType"
      minOccurs="0"/>
      <element name="resData" type="epp:extAnyType"
      minOccurs="0"/>
      <element name="extension" type="epp:extAnyType"
      minOccurs="0"/>
      <element name="trID" type="epp:trIDType"/>
    </sequence>
  </complexType>
  <complexType name="resultType">
    <sequence>
      <element name="msg" type="epp:msgType"/>
      <choice minOccurs="0" maxOccurs="unbounded">
       <element name="value" type="epp:errValueType"/>
        <element name="extValue" type="epp:extErrValueType"/>
      </choice>
    </sequence>
    <attribute name="code" type="epp:resultCodeType"
     use="required"/>
  </complexType>
  <complexType name="errValueType" mixed="true">
    <sequence>
      <any namespace="##any" processContents="skip"/>
    </sequence>
    <anyAttribute namespace="##any" processContents="skip"/>
  </complexType>
  <complexType name="extErrValueType">
```

```
 <sequence>
      <element name="value" type="epp:errValueType"/>
      <element name="reason" type="epp:msgType"/>
    </sequence>
  </complexType>
  <complexType name="msgQType">
    <sequence>
      <element name="qDate" type="dateTime"
      minOccurs="0"/>
      <element name="msg" type="epp:mixedMsgType"
      minOccurs="0"/>
    </sequence>
    <attribute name="count" type="unsignedLong"
     use="required"/>
    <attribute name="id" type="eppcom:minTokenType"
     use="required"/>
  </complexType>
  <complexType name="mixedMsgType" mixed="true">
    <sequence>
      <any processContents="skip"
       minOccurs="0" maxOccurs="unbounded"/>
    </sequence>
    <attribute name="lang" type="language"
     default="en"/>
  </complexType>
< 1 - -Human-readable text may be expressed in languages other than English.
-->
 <complexType name="msgType">
    <simpleContent>
      <extension base="normalizedString">
        <attribute name="lang" type="language"
        default="en"/>
      </extension>
    </simpleContent>
  </complexType>
<! --EPP result codes.
-- <simpleType name="resultCodeType">
    <restriction base="unsignedShort">
      <enumeration value="1000"/>
      <enumeration value="1001"/>
      <enumeration value="1300"/>
      <enumeration value="1301"/>
      <enumeration value="1500"/>
      <enumeration value="2000"/>
      <enumeration value="2001"/>
      <enumeration value="2002"/>
      <enumeration value="2003"/>
      <enumeration value="2004"/>
      <enumeration value="2005"/>
      <enumeration value="2100"/>
```

```
 <enumeration value="2101"/>
      <enumeration value="2102"/>
      <enumeration value="2103"/>
      <enumeration value="2104"/>
      <enumeration value="2105"/>
      <enumeration value="2106"/>
      <enumeration value="2200"/>
      <enumeration value="2201"/>
      <enumeration value="2202"/>
      <enumeration value="2300"/>
      <enumeration value="2301"/>
      <enumeration value="2302"/>
      <enumeration value="2303"/>
      <enumeration value="2304"/>
      <enumeration value="2305"/>
      <enumeration value="2306"/>
      <enumeration value="2307"/>
      <enumeration value="2308"/>
      <enumeration value="2400"/>
      <enumeration value="2500"/>
      <enumeration value="2501"/>
      <enumeration value="2502"/>
    </restriction>
  </simpleType>
< 1 - -End of schema.
--&></schema>
************************************************************************
<?xml version="1.0" encoding="UTF-8"?>
<schema targetNamespace="urn:ietf:params:xml:ns:eppcom-1.0"
        xmlns:eppcom="urn:ietf:params:xml:ns:eppcom-1.0"
        xmlns="http://www.w3.org/2001/XMLSchema"
        elementFormDefault="qualified">
  <annotation>
    <documentation>
      Extensible Provisioning Protocol v1.0
      shared structures schema.
    </documentation>
  </annotation>
< 1 - -Object authorization information types.
--&> <complexType name="pwAuthInfoType">
    <simpleContent>
      <extension base="normalizedString">
        <attribute name="roid" type="eppcom:roidType"/>
      </extension>
    </simpleContent>
  </complexType>
```

```
 <complexType name="extAuthInfoType">
    <sequence>
      <any namespace="##other"/>
    </sequence>
   </complexType>
< 1 - -<check> response types.
--& <complexType name="reasonType">
    <simpleContent>
      <extension base="eppcom:reasonBaseType">
        <attribute name="lang" type="language"/>
      </extension>
    </simpleContent>
   </complexType>
   <simpleType name="reasonBaseType">
    <restriction base="token">
      <minLength value="1"/>
      <maxLength value="32"/>
    </restriction>
  </simpleType>
<! --Abstract client and object identifier type.
-- <simpleType name="clIDType">
    <restriction base="token">
      <minLength value="3"/>
      <maxLength value="16"/>
    </restriction>
   </simpleType>
\lt!! -DNS label type.
--&> <simpleType name="labelType">
    <restriction base="token">
      <minLength value="1"/>
      <maxLength value="255"/>
   </restriction>
   </simpleType>
\lt!! -Non-empty token type.
-->
  <simpleType name="minTokenType">
    <restriction base="token">
      <minLength value="1"/>
    </restriction>
  </simpleType>
<! -Repository Object IDentifier type.
--&
```

```
 <simpleType name="roidType">
    <restriction base="token">
     \epsilon <pattern value="(\w| ){1,80}-\w{1,8}"/>
    </restriction>
  </simpleType>
<! --Transfer status identifiers.
--&> <simpleType name="trStatusType">
    <restriction base="token">
      <enumeration value="clientApproved"/>
      <enumeration value="clientCancelled"/>
      <enumeration value="clientRejected"/>
      <enumeration value="pending"/>
      <enumeration value="serverApproved"/>
      <enumeration value="serverCancelled"/>
    </restriction>
  </simpleType>
<! --
End of schema.
--&></schema>
************************************************************************
<?xml version="1.0" encoding="UTF-8"?>
<schema targetNamespace="urn:ietf:params:xml:ns:host-1.0"
        xmlns:host="urn:ietf:params:xml:ns:host-1.0"
        xmlns:epp="urn:ietf:params:xml:ns:epp-1.0"
        xmlns:eppcom="urn:ietf:params:xml:ns:eppcom-1.0"
       xmlns="http://www.w3.org/2001/XMLSchema"
        elementFormDefault="qualified">
\lt!! -Import common element types.
--&> <import namespace="urn:ietf:params:xml:ns:eppcom-1.0"
         schemaLocation="eppcom-1.0.xsd"/>
  <import namespace="urn:ietf:params:xml:ns:epp-1.0"
         schemaLocation="epp-1.0.xsd"/>
  <annotation>
    <documentation>
      Extensible Provisioning Protocol v1.0
      host provisioning schema.
    </documentation>
  </annotation>
< 1 - -Child elements found in EPP commands.
--&> <element name="check" type="host:mNameType"/>
  <element name="create" type="host:createType"/>
```

```
 <element name="delete" type="host:sNameType"/>
  <element name="info" type="host:sNameType"/>
  <element name="update" type="host:updateType"/>
<! --Child elements of the <create> command.
--&> <complexType name="createType">
    <sequence>
      <element name="name" type="eppcom:labelType"/>
      <element name="addr" type="host:addrType"
      minOccurs="0" maxOccurs="unbounded"/>
    </sequence>
  </complexType>
  <complexType name="addrType">
    <simpleContent>
      <extension base="host:addrStringType">
        <attribute name="ip" type="host:ipType"
        default="v4"/>
      </extension>
    </simpleContent>
  </complexType>
  <simpleType name="addrStringType">
    <restriction base="token">
      <minLength value="3"/>
      <maxLength value="45"/>
    </restriction>
  </simpleType>
  <simpleType name="ipType">
    <restriction base="token">
      <enumeration value="v4"/>
      <enumeration value="v6"/>
   \langle/restriction>
  </simpleType>
<! --
Child elements of the <delete> and <info> commands.
--& <complexType name="sNameType">
    <sequence>
      <element name="name" type="eppcom:labelType"/>
    </sequence>
  </complexType>
< 1 - -Child element of commands that accept multiple names.
--&> <complexType name="mNameType">
    <sequence>
      <element name="name" type="eppcom:labelType"
      maxOccurs="unbounded"/>
    </sequence>
  </complexType>
```

```
\lt!! -Child elements of the <update> command.
--& <complexType name="updateType">
    <sequence>
      <element name="name" type="eppcom:labelType"/>
      <element name="add" type="host:addRemType"
      minOccurs="0"/>
      <element name="rem" type="host:addRemType"
      minOccurs="0"/>
      <element name="chg" type="host:chgType"
      minOccurs="0"/>
    </sequence>
  </complexType>
<! --Data elements that can be added or removed.
-->
  <complexType name="addRemType">
    <sequence>
      <element name="addr" type="host:addrType"
      minOccurs="0" maxOccurs="unbounded"/>
      <element name="status" type="host:statusType"
      minOccurs="0" maxOccurs="7"/>
    </sequence>
  </complexType>
<! --Data elements that can be changed.
-->
  <complexType name="chgType">
    <sequence>
      <element name="name" type="eppcom:labelType"/>
    </sequence>
  </complexType>
<! --
Child response elements.
--&> <element name="chkData" type="host:chkDataType"/>
  <element name="creData" type="host:creDataType"/>
  <element name="infData" type="host:infDataType"/>
  <element name="panData" type="host:panDataType"/>
<! --<check> response elements.
--&> <complexType name="chkDataType">
    <sequence>
      <element name="cd" type="host:checkType"
      maxOccurs="unbounded"/>
    </sequence>
  </complexType>
  <complexType name="checkType">
    <sequence>
      <element name="name" type="host:checkNameType"/>
```

```
 <element name="reason" type="eppcom:reasonType"
      minOccurs="0"/>
    </sequence>
  </complexType>
  <complexType name="checkNameType">
    <simpleContent>
      <extension base="eppcom:labelType">
        <attribute name="avail" type="boolean"
        use="required"/>
      </extension>
    </simpleContent>
  </complexType>
< ! - -<create> response elements.
--& <complexType name="creDataType">
    <sequence>
      <element name="name" type="eppcom:labelType"/>
      <element name="crDate" type="dateTime"/>
    </sequence>
  </complexType>
< 1 - -<info> response elements.
--&> <complexType name="infDataType">
    <sequence>
      <element name="name" type="eppcom:labelType"/>
      <element name="roid" type="eppcom:roidType"/>
      <element name="status" type="host:statusType"
      maxOccurs="7"/>
      <element name="addr" type="host:addrType"
      minOccurs="0" maxOccurs="unbounded"/>
      <element name="clID" type="eppcom:clIDType"/>
      <element name="crID" type="eppcom:clIDType"/>
      <element name="crDate" type="dateTime"/>
      <element name="upID" type="eppcom:clIDType"
      minOccurs="0"/>
      <element name="upDate" type="dateTime"
      minOccurs="0"/>
      <element name="trDate" type="dateTime"
      minOccurs="0"/>
    </sequence>
  </complexType>
< 1 - -Status is a combination of attributes and an optional human-readable
message that may be expressed in languages other than English.
--& <complexType name="statusType">
    <simpleContent>
      <extension base="normalizedString">
       <attribute name="s" type="host:statusValueType"
        use="required"/>
        <attribute name="lang" type="language"
```

```
default="en"</extension>
   </simpleContent>
 </complexType>
 <simpleType name="statusValueType">
   <restriction base="token">
    <enumeration value="clientDeleteProhibited"/>
    <enumeration value="clientUpdateProhibited"/>
    <enumeration value="linked"/>
    <enumeration value="ok"/>
    <enumeration value="pendingCreate"/>
    <enumeration value="pendingDelete"/>
    <enumeration value="pendingTransfer"/>
    <enumeration value="pendingUpdate"/>
    <enumeration value="serverDeleteProhibited"/>
    <enumeration value="serverUpdateProhibited"/>
   </restriction>
 </simpleType>
\lt!! --
Pending action notification response elements.
--&<complexType name="panDataType">
   <sequence>
    <element name="name" type="host:paNameType"/>
    <element name="paTRID" type="epp:trIDType"/>
    <element name="paDate" type="dateTime"/>
   </sequence>
 </complexType>
 <complexType name="paNameType">
   <simpleContent>
    <extension base="eppcom:labelType">
      <attribute name="paResult" type="boolean"
       use="required"/>
    </extension>
   </simpleContent>
 </complexType>
< 1 - -End of schema.
--\langle/schema>
<?xml version="1.0" encoding="UTF-8"?>
<schema targetNamespace="urn:ietf:params:xml:ns:neulevel-1.0"
      xmlns:neulevel="urn:ietf:params:xml:ns:neulevel-1.0"
      xmlns="http://www.w3.org/2001/XMLSchema"
      elementFormDefault="qualified">
 <annotation>
   <documentation>
```

```
Extensible Provisioning Protocol v1.0
    NeuLevel extension schema.
   </documentation>
 </annotation>
\lt!! --
NeuLevel extension type.
--&><element name="extension" type="neulevel:neulevelExtensionType"/>
 <complexType name="neulevelExtensionType">
       <sequence>
     <element name="unspec" type="neulevel:neulevelUnspecType" minOccurs="0"/>
                 <element name="genericNVPairs"
type="neulevel:neulevelNVPairType" minOccurs="0"/>
           </sequence>
 </complexType>
1 - -NeuLevel extension type: string for name/value (for EPP-04 compatibility)
--&<simpleType name="neulevelUnspecType">
   <restriction base="normalizedString">
   </restriction>
 </simpleType>
 <complexType name="neulevelNVPairType">
   <sequence>
    <blement name="NVTuple" type="neulevel:NVType" minOccurs="0"
maxOccurs="unbounded"/>
   </sequence>
 </complexType>
 <complexType name="NVType">
   <simpleContent>
    <extension base="string">
      <attribute name="name" type="string" use="required"/>
    </extension>
   </simpleContent>
     </complexType>
< 1 - -End of schema.
--&>\langle/schema>
<?xml version="1.0" encoding="UTF-8"?>
<schema targetNamespace="urn:ietf:params:xml:ns:neustar-1.0"
      xmlns:neustar="urn:ietf:params:xml:ns:neustar-1.0"
      xmlns:epp="urn:ietf:params:xml:ns:epp-1.0"
      xmlns:eppcom="urn:ietf:params:xml:ns:eppcom-1.0"
      xmlns="http://www.w3.org/2001/XMLSchema"
```

```
 elementFormDefault="qualified">
<! --
Import common element types.
-->
  <import namespace="urn:ietf:params:xml:ns:eppcom-1.0"
         schemaLocation="eppcom-1.0.xsd"/>
  <import namespace="urn:ietf:params:xml:ns:epp-1.0"
         schemaLocation="epp-1.0.xsd"/>
  <import namespace="urn:ietf:params:xml:ns:host-1.0"
         schemaLocation="host-1.0.xsd"/>
  <annotation>
    <documentation>
      Extensible Provisioning Protocol v1.0
      NeuStar-specific schema.
    </documentation>
  </annotation>
  <element name="trnData" type="neustar:trnDataType"/>
\lt!! --
poll response elements for transactions.
--& <complexType name="trnDataType">
    <sequence>
      <element name="objId" type="eppcom:labelType"/>
      <element name="objType" type="neustar:objTypeType"/>
      <element name="operation" type="neustar:operationType"/>
      <element name="trnDate" type="dateTime"/>
    </sequence>
  </complexType>
  <simpleType name="objTypeType">
    <restriction base="token">
      <enumeration value="domain"/>
      <enumeration value="contact"/>
      <enumeration value="nameserver"/>
    </restriction>
  </simpleType>
  <simpleType name="operationType">
    <restriction base="token">
      <enumeration value="add"/>
      <enumeration value="delete"/>
      <enumeration value="update"/>
      <enumeration value="renew"/>
      <enumeration value="transfer"/>
    </restriction>
  </simpleType>
<! --End of schema.
--&></schema>
```

```
<?xml version="1.0" encoding="UTF-8"?>
<schema targetNamespace="http://custom/obj1ext-1.0"
      xmlns:objlext="http://custom/objlext-1.0"
      xmlns:epp="urn:iana:xml:ns:epp-1.0"
      xmlns:eppcom="urn:iana:xml:ns:eppcom-1.0"
      xmlns="http://www.w3.org/2001/XMLSchema"
      elementFormDefault="qualified">
\lt!! --
Import common element types.
--&><import namespace="urn:iana:xml:ns:eppcom-1.0"
       schemaLocation="eppcom-1.0.xsd"/>
 <import namespace="urn:iana:xml:ns:epp-1.0"
       schemaLocation="epp-1.0.xsd"/>
 <annotation>
   <documentation>
    Extensible Provisioning Protocol v1.0
    example unspecified extension provisioning schema.
   </documentation>
 \langle/annotation>
< 1 - -Types used within an EPP greeting.
--&<element name="svc"/>
\lt ! --Define custom elements and types here.
--&\lt!! -End of schema.
--&>\langle/schema>
<?xml version="1.0" encoding="UTF-8"?>
  <schema targetNamespace="urn:ietf:params:xml:ns:secDNS-1.0"
        xmlns:secDNS="urn:ietf:params:xml:ns:secDNS-1.0"
        xmlns="http://www.w3.org/2001/XMLSchema"
        elementFormDefault="qualified">
\lt! --
Import common element types.
--><import namespace="urn:ietf:params:xml:ns:domain-1.0"
       schemaLocation="domain-1.0.xsd"/>
```

```
 <annotation>
    <documentation>
      Extensible Provisioning Protocol v1.0
      domain name extension schema for provisioning
      DNS security (DNSSEC) extensions.
    </documentation>
  </annotation>
< 1 - - Child elements found in EPP commands.
 -->
  <element name="create" type="secDNS:dsType"/>
  <element name="update" type="secDNS:updateType"/>
< 1 - - Child elements of the <create> command.
--& <complexType name="dsType">
    <sequence>
      <element name="dsData" type="secDNS:dsDataType"
      maxOccurs="unbounded"/>
    </sequence>
  </complexType>
  <complexType name="dsDataType">
    <sequence>
      <element name="keyTag" type="unsignedShort"/>
      <element name="alg" type="unsignedByte"/>
      <element name="digestType" type="unsignedByte"/>
      <element name="digest" type="hexBinary"/>
      <element name="maxSigLife" type="secDNS:maxSigLifeType"
      minOccurs="0"/>
      <element name="keyData" type="secDNS:keyDataType"
      minOccurs="0"/>
    </sequence>
  </complexType>
  <simpleType name="maxSigLifeType">
    <restriction base="int">
      <minInclusive value="1"/>
    </restriction>
  </simpleType>
  <complexType name="keyDataType">
    <sequence>
      <element name="flags" type="unsignedShort"/>
      <element name="protocol" type="unsignedByte"/>
      <element name="alg" type="unsignedByte"/>
      <element name="pubKey" type="secDNS:keyType"/>
    </sequence>
  </complexType>
  <simpleType name="keyType">
    <restriction base="base64Binary">
      <minLength value="1"/>
    </restriction>
  </simpleType>
```

```
\lt!! --
  Child elements of the <update> command.
  --&<complexType name="updateType">
     <choice>
       <element name="add" type="secDNS:dsType"/>
       <element name="chg" type="secDNS:dsType"/>
       <element name="rem" type="secDNS:remType"/>
     \langle/choice>
     <attribute name="urgent" type="boolean" default="false"/>
    </complexType>
    <complexType name="remType">
     <sequence>
       <element name="keyTag" type="unsignedShort"
        maxOccurs="unbounded"/>
     </sequence>
    </complexType>
  \lt! --
  Child response elements.
  --><element name="infData" type="secDNS:dsType"/>
  < 1 - -End of schema.
  --&>\langle/schema>
<?xml version="1.0" encoding="UTF-8"?>
<schema targetNamespace="urn:ietf:params:xml:ns:svcsub-1.0"
      xmlns:svcsub="urn:ietf:params:xml:ns:svcsub-1.0"
      xmlns:epp="urn:ietf:params:xml:ns:epp-1.0"
      xmlns:eppcom="urn:ietf:params:xml:ns:eppcom-1.0"
      xmlns="http://www.w3.org/2001/XMLSchema"
      elementFormDefault="qualified">
\lt!! --
Import common element types.
--<import namespace="urn:ietf:params:xml:ns:eppcom-1.0"
       schemaLocation="eppcom-1.0.xsd"/>
 <import namespace="urn:ietf:params:xml:ns:epp-1.0"
        schemaLocation="epp-1.0.xsd"/>
 <annotation>
   <documentation>
    Extensible Provisioning Protocol v1.0
    service subscription provisioning schema.
   </documentation>
 \langle/annotation>
```

```
\lt!! -Child elements found in EPP commands.
-->
  <element name="check" type="svcsub:mNameType"/>
  <element name="create" type="svcsub:createType"/>
  <element name="delete" type="svcsub:sNameType"/>
  <element name="info" type="svcsub:sNameType"/>
  <element name="renew" type="svcsub:renewType"/>
  <element name="transfer" type="svcsub:transferType"/>
  <element name="update" type="svcsub:updateType"/>
<! --
Child elements of the <create> command.
--&> <complexType name="createType">
    <sequence>
      <element name="id" type="svcsub:subIDType"/>
      <element name="service" type="svcsub:svcIDType"/>
      <element name="param" type="svcsub:svcParamType"
      minOccurs="0" maxOccurs="unbounded"/>
      <element name="period" type="svcsub:periodType"
      minOccurs="0"/>
      <element name="registrant" type="eppcom:clIDType"
      minOccurs="0"/>
      <element name="contact" type="svcsub:contactType"
      minOccurs="0" maxOccurs="unbounded"/>
      <element name="authInfo" type="svcsub:authInfoType"
      minOccurs="0"/>
    </sequence>
  </complexType>
  <complexType name="periodType">
    <simpleContent>
      <extension base="svcsub:pLimitType">
        <attribute name="unit" type="svcsub:pUnitType"
        use="required"/>
      </extension>
    </simpleContent>
  </complexType>
  <simpleType name="pLimitType">
    <restriction base="unsignedShort">
      <minInclusive value="1"/>
      <maxInclusive value="99"/>
    </restriction>
  </simpleType>
  <simpleType name="pUnitType">
    <restriction base="token">
      <enumeration value="y"/>
      <enumeration value="m"/>
    </restriction>
  </simpleType>
  <complexType name="contactType">
    <simpleContent>
      <extension base="eppcom:clIDType">
```

```
 <attribute name="type" type="svcsub:contactAttrType"
       use="optional"/>
    </extension>
  </simpleContent>
 </complexType>
 <simpleType name="contactAttrType">
  <restriction base="token">
    <enumeration value="admin"/>
    <enumeration value="billing"/>
    <enumeration value="tech"/>
    <enumeration value="primary"/>
    <enumeration value="secondary"/>
    <enumeration value="bizlock"/>
    <!--minLength value="3"/>
    <maxLength value="64"/-->
  </restriction>
 </simpleType>
 <complexType name="authInfoType">
  <choice>
    <element name="pw" type="eppcom:pwAuthInfoType"/>
    <element name="ext" type="eppcom:extAuthInfoType"/>
  </choice>
 </complexType>
 <simpleType name="subIDType">
  <restriction base="token">
    <minLength value="3"/>
    <maxLength value="64"/>
  </restriction>
 </simpleType>
 <simpleType name="svcIDType">
  <restriction base="token">
    <minLength value="3"/>
    <maxLength value="64"/>
  </restriction>
 </simpleType>
 <complexType name="svcParamType">
  <simpleContent>
    <extension base="token">
      <attribute name="name" type="svcsub:svcParamAttrType"
       use="required"/>
    </extension>
  </simpleContent>
 </complexType>
 <simpleType name="svcParamAttrType">
  <restriction base="token">
  </restriction>
 </simpleType>
 <simpleType name="userIDType">
  <restriction base="token">
    <minLength value="3"/>
```

```
 <maxLength value="64"/>
    </restriction>
  </simpleType>
<! --Child element of commands that require a single name.
--&> <complexType name="sNameType">
    <sequence>
      <element name="id" type="svcsub:subIDType"/>
      <element name="service" type="svcsub:svcIDType"
      minOccurs="0"/>
      <element name="userid" type="svcsub:userIDType"
      minOccurs="0"/>
      <element name="authInfo" type="svcsub:authInfoType"
      minOccurs="0"/>
    </sequence>
  </complexType>
\lt!! -Child element of commands that accept multiple names.
--&> <complexType name="mNameType">
    <sequence>
     <element name="service" type="svcsub:svcIDType"
      minOccurs="0"/>
      <element name="id" type="svcsub:subIDType"
      maxOccurs="unbounded"/>
    </sequence>
  </complexType>
< 1 - -Child elements of the <renew> command.
--&> <complexType name="renewType">
    <sequence>
      <element name="id" type="svcsub:subIDType"/>
      <element name="service" type="svcsub:svcIDType"
      minOccurs="0"/>
      <element name="curExpDate" type="date"/>
      <element name="period" type="svcsub:periodType"
      minOccurs="0"/>
      <element name="userid" type="svcsub:userIDType"
      minOccurs="0"/>
      <element name="authInfo" type="svcsub:authInfoType"
      minOccurs="0"/>
    </sequence>
  </complexType>
< 1 - -Child elements of the <transfer> command.
--& <complexType name="transferType">
    <sequence>
      <element name="id" type="svcsub:subIDType"/>
      <element name="service" type="svcsub:svcIDType"
      minOccurs="0"/>
```

```
 <element name="period" type="svcsub:periodType"
      minOccurs="0"/>
      <element name="userid" type="svcsub:userIDType"
      minOccurs="0"/>
      <element name="authInfo" type="svcsub:authInfoType"
      minOccurs="0"/>
    </sequence>
  </complexType>
< 1 - -Child elements of the <update> command.
--&> <complexType name="updateType">
    <sequence>
      <element name="id" type="svcsub:subIDType"/>
      <element name="service" type="svcsub:svcIDType"
      minOccurs="0"/>
      <choice minOccurs="1" maxOccurs="3">
       <element name="add" type="svcsub:addRemType"
        minOccurs="0"/>
       <element name="rem" type="svcsub:addRemType"
        minOccurs="0"/>
       <element name="chg" type="svcsub:chgType"
        minOccurs="0"/>
       </choice>
      <element name="userid" type="svcsub:userIDType"
      minOccurs="0"/>
      <element name="authInfo" type="svcsub:authInfoType"
      minOccurs="0"/>
    </sequence>
  </complexType>
<! --Data elements that can be added or removed.
--& <complexType name="addRemType">
    <choice minOccurs="1" maxOccurs="3">
      <element name="param" type="svcsub:svcParamType"
      minOccurs="0" maxOccurs="unbounded"/>
      <element name="contact" type="svcsub:contactType"
      minOccurs="0" maxOccurs="unbounded"/>
      <element name="status" type="svcsub:statusType"
      minOccurs="0" maxOccurs="14"/>
    </choice>
  </complexType>
\lt!! -Data elements that can be changed.
-->
  <complexType name="chgType">
    <sequence>
     <element name="registrant" type="eppcom:clIDType"
      minOccurs="0"/>
      <element name="authInfo" type="svcsub:authInfoType"
      minOccurs="0"/>
    </sequence>
  </complexType>
```

```
<! --Child response elements.
-->
  <element name="chkData" type="svcsub:chkDataType"/>
  <element name="creData" type="svcsub:creDataType"/>
  <element name="infData" type="svcsub:infDataType"/>
  <element name="panData" type="svcsub:panDataType"/>
  <element name="renData" type="svcsub:renDataType"/>
  <element name="trnData" type="svcsub:trnDataType"/>
<! --
<check> response elements.
-->
  <complexType name="chkDataType">
    <sequence>
      <element name="service" type="svcsub:svcIDType"
      minOccurs="0"/>
      <element name="cd" type="svcsub:checkType"
      maxOccurs="unbounded"/>
    </sequence>
  </complexType>
  <complexType name="checkType">
    <sequence>
      <element name="id" type="svcsub:checkIDType"/>
      <element name="reason" type="eppcom:reasonType"
      minOccurs="0"/>
    </sequence>
  </complexType>
  <complexType name="checkIDType">
    <simpleContent>
      <extension base="eppcom:clIDType">
       <attribute name="avail" type="boolean"
        use="required"/>
      </extension>
    </simpleContent>
  </complexType>
<! --<create> and <renew> response elements.
--&> <complexType name="creDataType">
    <sequence>
      <element name="id" type="svcsub:subIDType"/>
      <element name="service" type="svcsub:svcIDType"
      minOccurs="0"/>
      <element name="crDate" type="dateTime"/>
      <element name="exDate" type="dateTime"
      minOccurs="0"/>
    </sequence>
  </complexType>
<! --
<info> response elements.
--&
```

```
 <complexType name="infDataType">
    <sequence>
      <element name="id" type="svcsub:subIDType"/>
      <element name="roid" type="eppcom:roidType"/>
      <element name="status" type="svcsub:statusType"
      maxOccurs="14"/>
      <element name="registrant" type="svcsub:contactType"
      minOccurs="0"/>
      <element name="contact" type="svcsub:contactType"
      minOccurs="0" maxOccurs="unbounded"/>
      <element name="service" type="svcsub:svcIDType"/>
      <element name="param" type="svcsub:svcParamType"
      minOccurs="0" maxOccurs="unbounded"/>
      <element name="clID" type="eppcom:clIDType"/>
      <element name="crID" type="eppcom:clIDType"/>
      <element name="crDate" type="dateTime"/>
      <element name="upID" type="eppcom:clIDType"
      minOccurs="0"/>
      <element name="upDate" type="dateTime"
      minOccurs="0"/>
      <element name="exDate" type="dateTime"
      minOccurs="0"/>
      <element name="trDate" type="dateTime"
      minOccurs="0"/>
      <element name="authInfo" type="svcsub:authInfoType"
      minOccurs="0"/>
    </sequence>
  </complexType>
<! --
Status is a combination of attributes and an optional human-readable
message that may be expressed in languages other than English.
--& <complexType name="statusType">
    <simpleContent>
      <extension base="normalizedString">
       <attribute name="s" type="svcsub:statusValueType"
        use="required"/>
       <attribute name="lang" type="language"
        use="optional" default="en"/>
      </extension>
    </simpleContent>
  </complexType>
  <simpleType name="statusValueType">
    <restriction base="token">
      <enumeration value="clientDeleteProhibited"/>
      <enumeration value="clientSuspended"/>
      <enumeration value="clientRenewProhibited"/>
      <enumeration value="clientTransferProhibited"/>
      <enumeration value="clientUpdateProhibited"/>
      <enumeration value="inactive"/>
      <enumeration value="ok"/>
      <enumeration value="pendingDelete"/>
      <enumeration value="pendingTransfer"/>
      <enumeration value="pendingVerification"/>
      <enumeration value="serverDeleteProhibited"/>
```

```
 <enumeration value="serverSuspended"/>
      <enumeration value="serverRenewProhibited"/>
      <enumeration value="serverTransferProhibited"/>
      <enumeration value="serverUpdateProhibited"/>
    </restriction>
  </simpleType>
< 1 - -Pending action notification response elements.
--& <complexType name="panDataType">
    <sequence>
      <element name="id" type="svcsub:paSubIDType"/>
      <element name="service" type="svcsub:svcIDType"
      minOccurs="0"/>
      <element name="paTRID" type="epp:trIDType"/>
      <element name="paDate" type="dateTime"/>
    </sequence>
  </complexType>
  <complexType name="paSubIDType">
    <simpleContent>
      <extension base="svcsub:subIDType">
       <attribute name="paResult" type="boolean"
        use="required"/>
      </extension>
    </simpleContent>
  </complexType>
<! --
<renew> response elements.
--&> <complexType name="renDataType">
    <sequence>
      <element name="id" type="svcsub:subIDType"/>
      <element name="service" type="svcsub:svcIDType"
      minOccurs="0"/>
      <element name="exDate" type="dateTime"
      minOccurs="0"/>
    </sequence>
  </complexType>
<! -<transfer> response elements.
-->
  <complexType name="trnDataType">
    <sequence>
      <element name="id" type="svcsub:subIDType"/>
      <element name="service" type="svcsub:svcIDType"
      minOccurs="0"/>
      <element name="trStatus" type="eppcom:trStatusType"/>
      <element name="reID" type="eppcom:clIDType"/>
      <element name="reDate" type="dateTime"/>
      <element name="acID" type="eppcom:clIDType"/>
      <element name="acDate" type="dateTime"/>
      <element name="exDate" type="dateTime"
      minOccurs="0"/>
```
 </sequence> </complexType>

 $<$ ! $-$ End of schema. --> </schema>